<sup>Документ подистриатель от науки и высшего образования российской федерации</sup> ФИО: ПАНО<mark>В Юрий Дерови</mark>њное государстве<mark>нное бюджетное образовательное учреждение высшего</mark> Должность: Ректор<br>Должность: Образования, "Российский государственный геологоразведочный университет имени **Серго Орджоникидзе"** Информация о владельце: Дата подписания: 02.11.2023 13:58:20 Уникальный программный ключ: e30ba4f0895d1683ed43800960e77389e6cbff62

**(МГРИ)**

# **Цифровые технологии обработки инженерногеологической информации**

рабочая программа дисциплины (модуля)

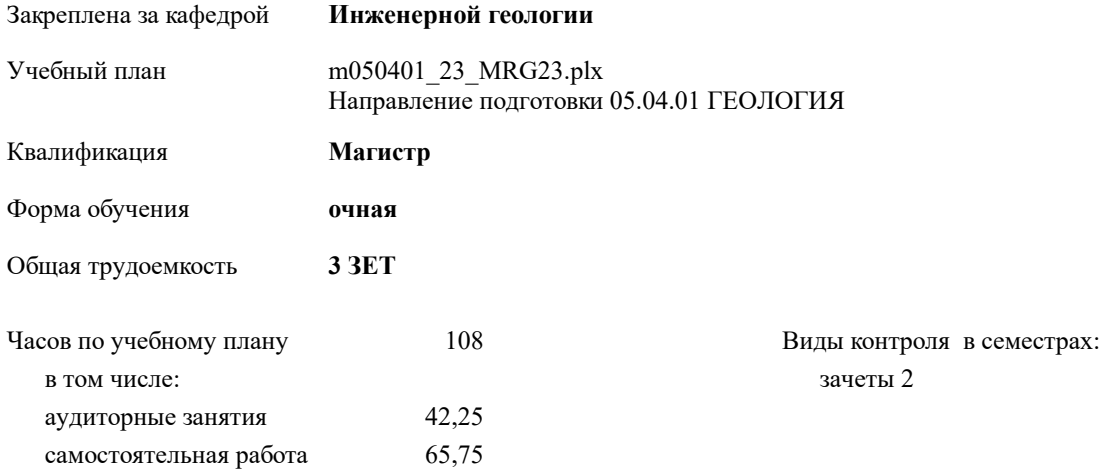

#### **Распределение часов дисциплины по семестрам**

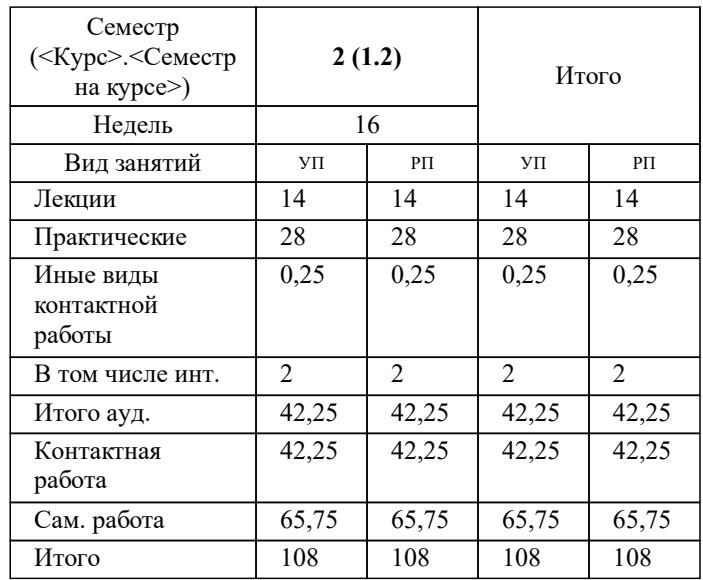

# **1. ЦЕЛИ ОСВОЕНИЯ ДИСЦИПЛИНЫ (МОДУЛЯ)**

1.1 подготовка магистрантов в области геологии месторождений твердых полезных ископаемых с углубленным знанием современного программного обеспечения для решения задач геологического исследования недр

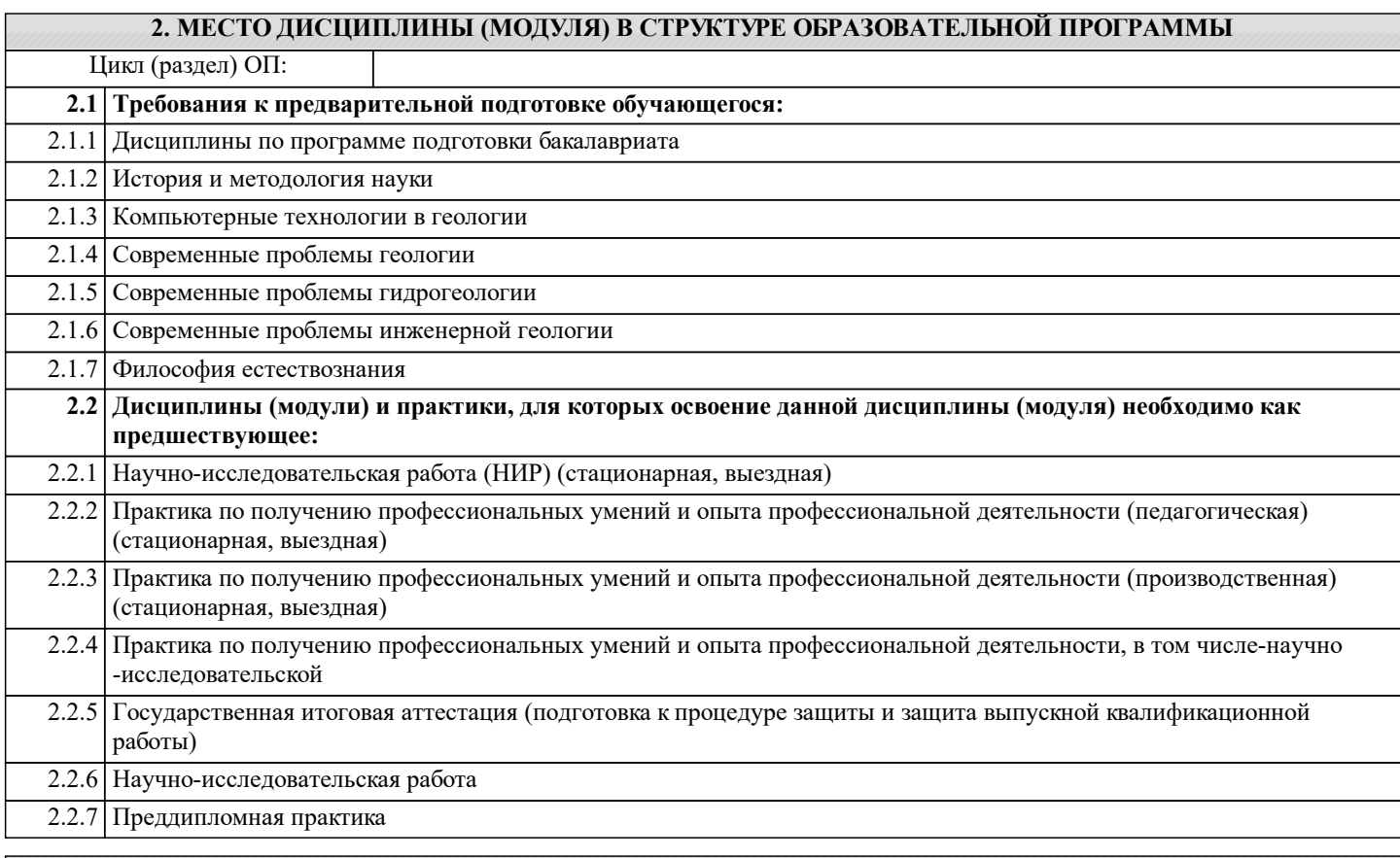

### **3. КОМПЕТЕНЦИИ ОБУЧАЮЩЕГОСЯ, ФОРМИРУЕМЫЕ В РЕЗУЛЬТАТЕ ОСВОЕНИЯ ДИСЦИПЛИНЫ (МОДУЛЯ)**

**ПК-2.4: Способен участвовать в постановке лабораторных и учебных практических задач, формировании практико -ориентированных заданий для обучающихся по профилю гидрогеология и инженерная геология**

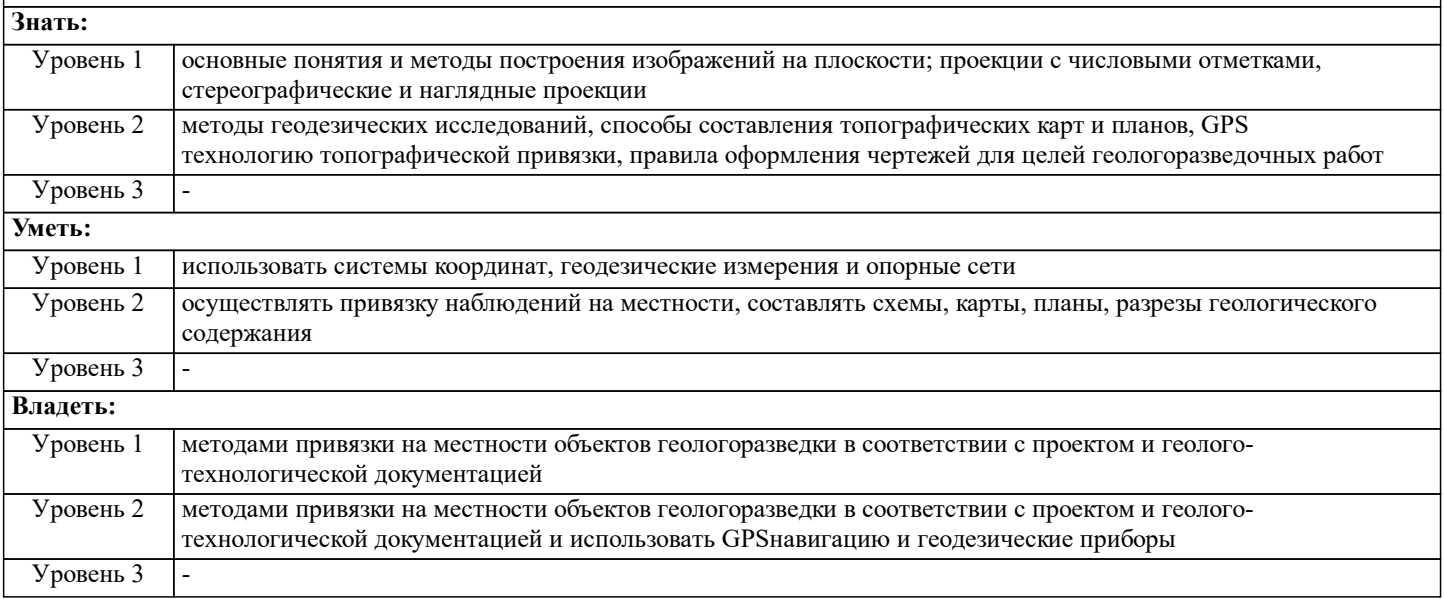

#### **В результате освоения дисциплины (модуля) обучающийся должен**

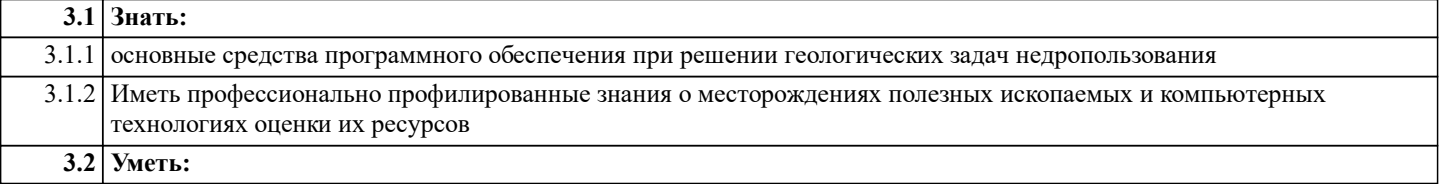

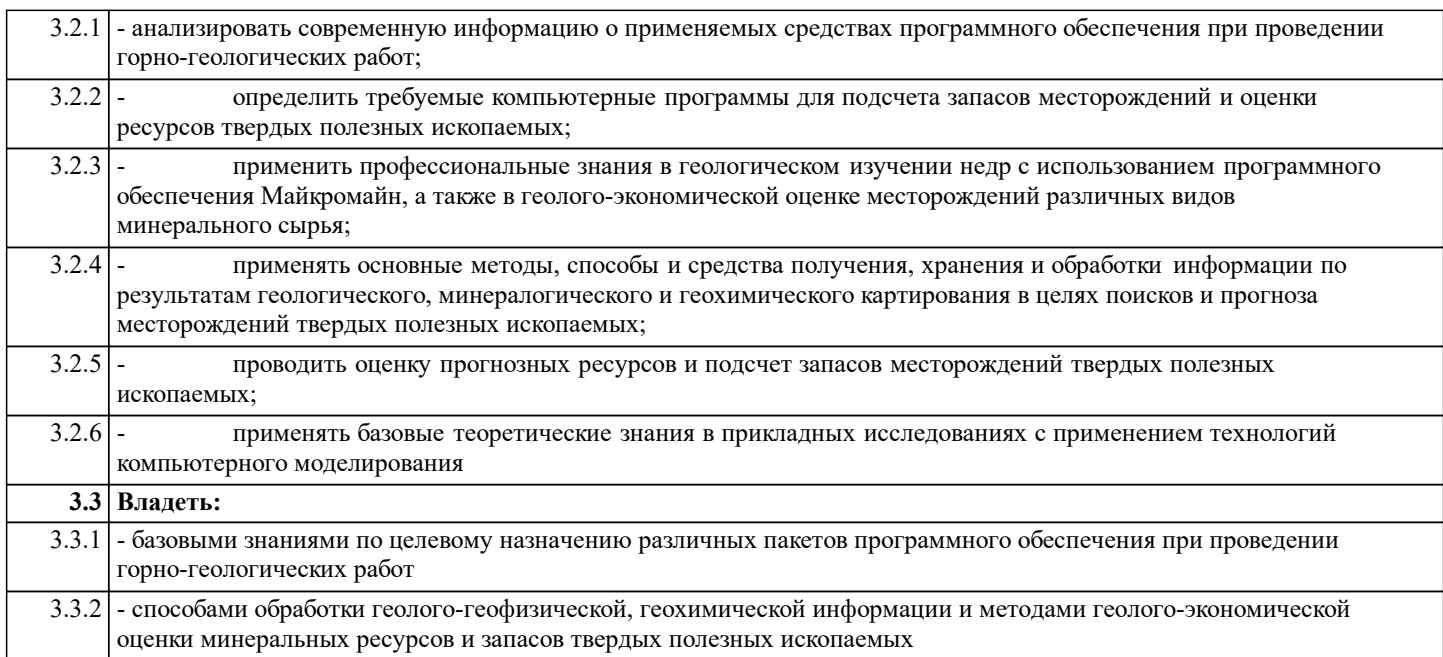

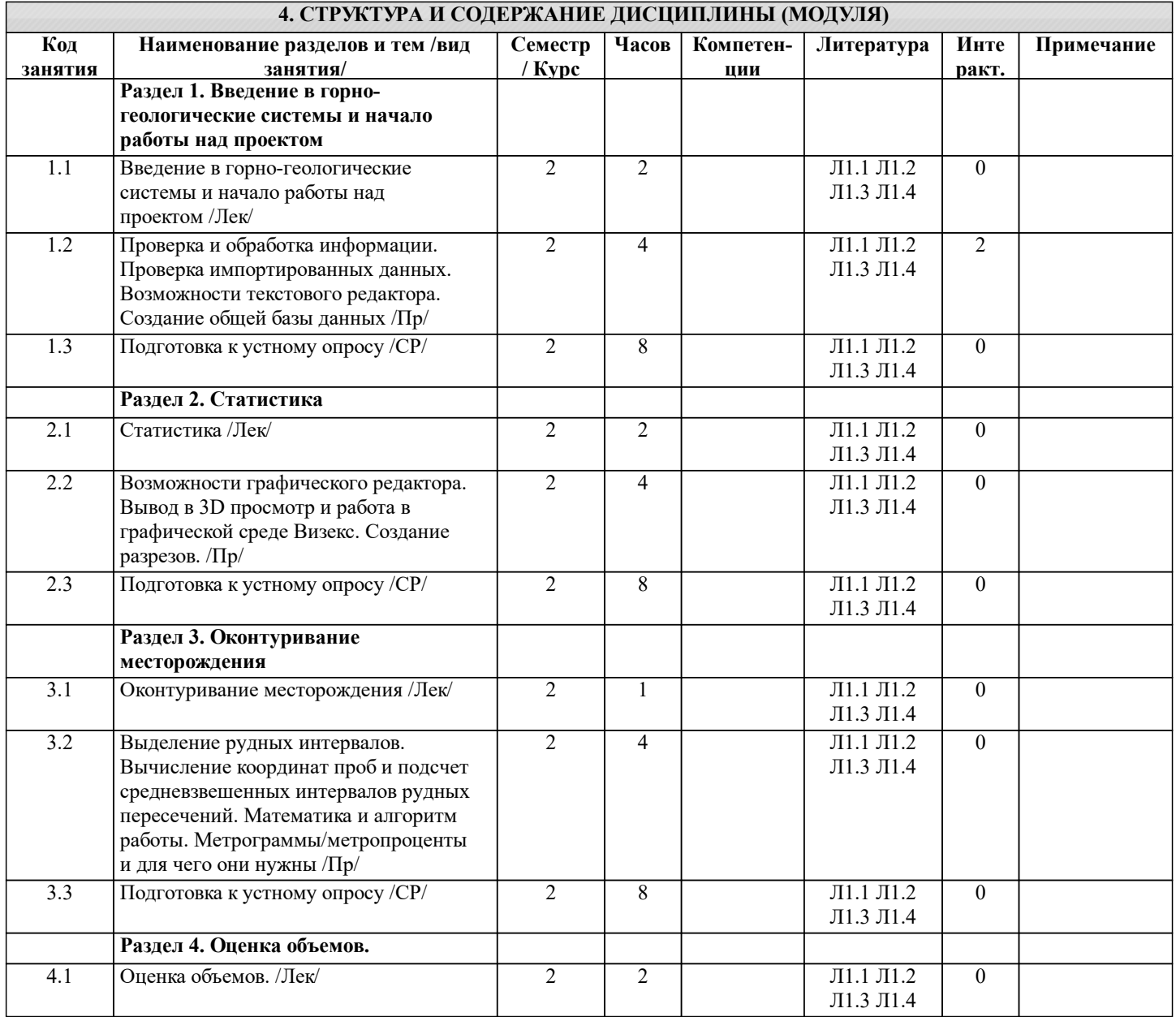

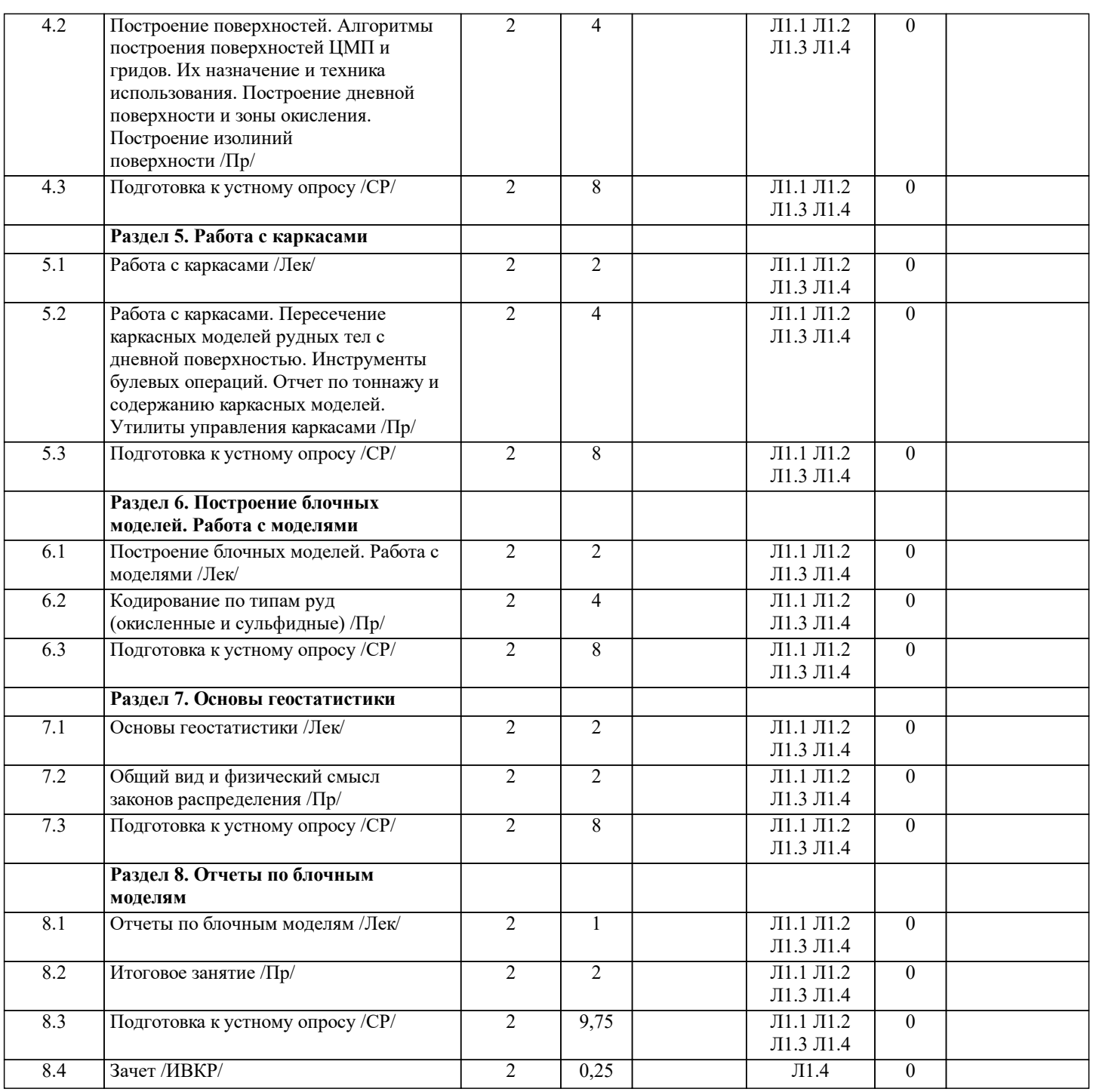

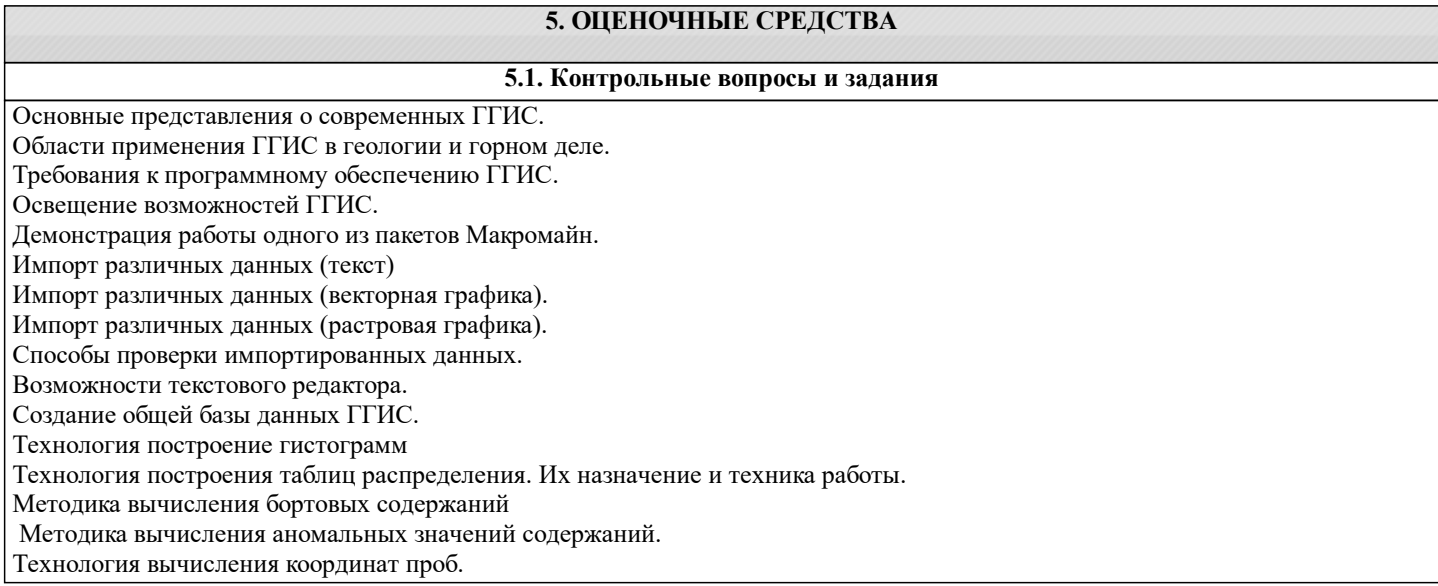

Подсчет средневзвешенных интервалов рудных пересечений.

Математика и алгоритм работы.

Метрограммы/метропроценты и для чего они нужны.

Принятые правила оконтуривания месторождения.

Каркасное моделирование, техника работы с инструментом.

Технология получение отчетов по созданным каркасным моделям.

Алгоритмы построения поверхностей ЦМП и гридов.

Назначение и техника использования алгоритмов.

Технология построения дневной поверхности и зоны окисления.

Технология построения изолиний поверхности.

Пересечение каркасных моделей рудных тел с дневной поверхностью.

Инструменты булевых операций.

Методика составления отчета по тоннажу и содержанию каркасных моделей.

Утилиты управления каркасами.

Построение блочной модели рудной зоны.

Редактирование (удаление блоков) и кодирование по типам руд.

Вычисление эффекта самородка.

Лага-вариограммы, а также законов распределения по 3-м направлениям.

Создание эллипса поиска и его физический смысл.

**5.2. Темы письменных работ**

не предусмотрены

#### **5.3. Оценочные средства**

Рабочая программа дисциплины "Цифровые технологии обработки инженерно-геологической информации" обеспечена оценочными средствами для проведения текущего контроля и промежуточной аттестации, включающими контрольные вопросы для проведения промежуточной аттестации, критерии оценивания учебной деятельности обучающихся по балльно-рейтинговой системе, примеры заданий для практических и лабораторных занятий, билеты для проведения промежуточной аттестации.

Все оценочные средства представлены в Приложении 1.

#### **5.4. Перечень видов оценочных средств**

Оценочные средства разработаны для всех видов учебной деятельности студента – лекций, практических занятий, самостоятельной работы и промежуточной аттестации. Оценочные средства представлены в виде:

 средств текущего контроля: • входного контроля (тестирование. Входной контроль имеет диагностические задачи и служит для проверки ранее полученных знаний, необходимых для усвоения учебного материала.

• текущего контроля

Текущий контроль успеваемости, т.е. проверка усвоения учебного материала, регулярно осуществляемая на протяжении семестра. Текущий контроль знаний учащихся организован в форме устного опроса, письменных проверочных работ, дискуссии и проводится в процессе изучения темы модулей.

средств итогового контроля – промежуточной аттестации: зачет во 2 семестре

## **6. УЧЕБНО-МЕТОДИЧЕСКОЕ И ИНФОРМАЦИОННОЕ ОБЕСПЕЧЕНИЕ ДИСЦИПЛИНЫ (МОДУЛЯ) 6.1. Рекомендуемая литература 6.1.1. Основная литература** Авторы, составители Заглавие Издательство, год Л1.1 Солодухин М. А. Инженерно-геологические изыскания для промышленного и гражданского строительства М.: Недра, 1985 Л1.2 | Бондарик Г. К. Экологическая проблема и природно-технические системы М.: Икар, 2004 Л1.3 Бондарик Г. К., Ярг Л. А. Инженерно-геологические изыскания: учебник  $|M: KJV, 2007$ Л1.4 Бондарик Г. К., Пендин В. В., Ярг Л. А. Инженерная геодинамика: учебник М.: КДУ, 2015 **6.2. Перечень ресурсов информационно-телекоммуникационной сети "Интернет"** Э1  $\overline{32}$ **6.3.1 Перечень программного обеспечения** 6.3.1.1 Windows 10  $\overline{6.3.1.2}$  Windows 7 6.3.1.3 Windows 8 **6.3.2 Перечень информационных справочных систем** 6.3.2.1 Электронно-библиотечная система «Книжный Дом Университета» ("БиблиоТех")

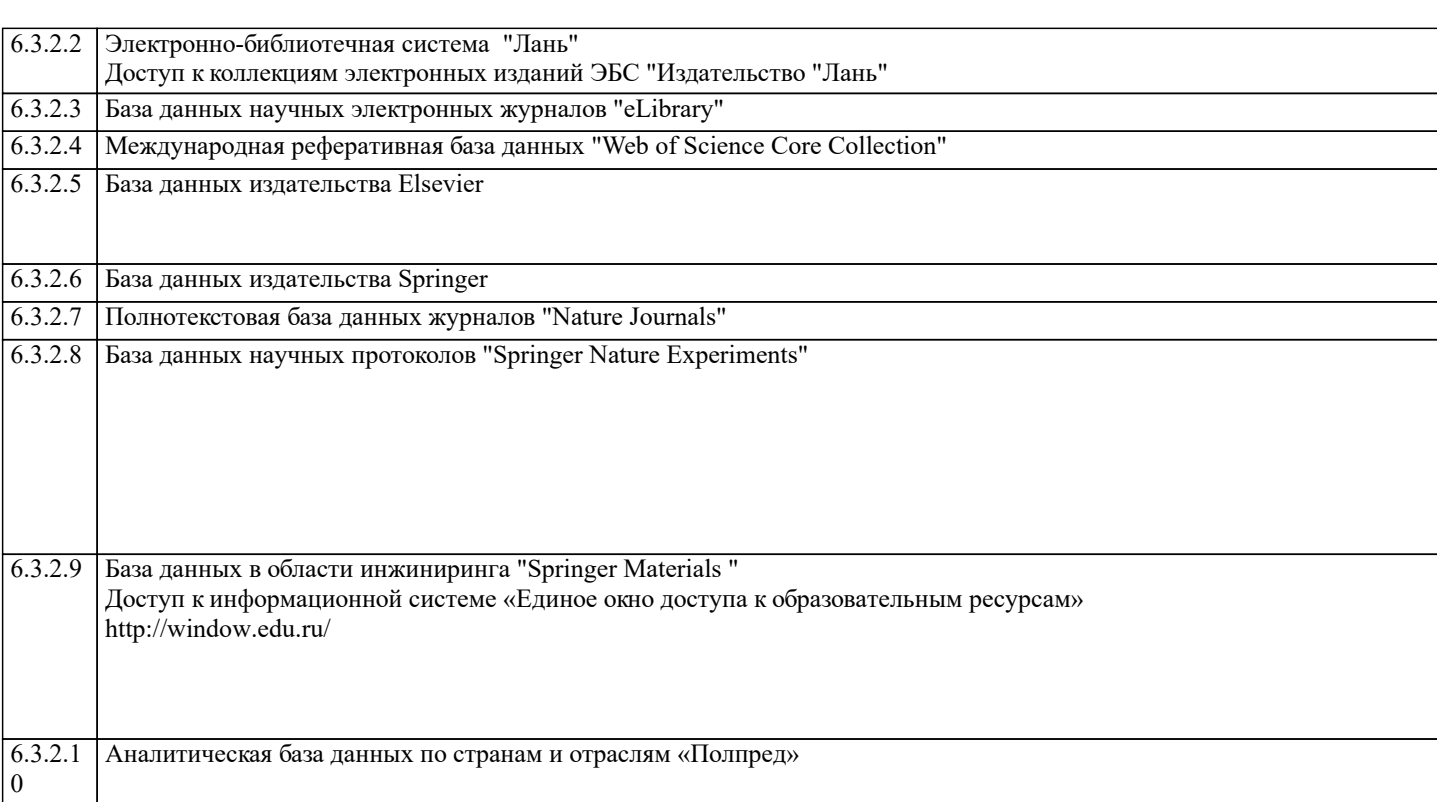

# **8. МЕТОДИЧЕСКИЕ УКАЗАНИЯ ДЛЯ ОБУЧАЮЩИХСЯ ПО ОСВОЕНИЮ ДИСЦИПЛИНЫ (МОДУЛЯ)**

Методические указания по изучению дисциплины «Цифровые технологии обработки инженерно-геологической информации» представлены в Приложении 2 и включают в себя:

1. Методические указания для обучающихся по организации учебной деятельности.<br>2. Методические указания по организации самостоятельной работы обучающихся.

2. Методические указания по организации самостоятельной работы обучающихся.<br>3. Методические указания по организации процедуры оценивания знаний, умений,

Методические указания по организации процедуры оценивания знаний, умений, навыков и (или) опыта

деятельности, характеризующих этапы формирования компетенций.